### From SPARQL to Rules (and back)

### Axel Polleres<sup>1</sup>

<sup>1</sup>DERI Galway, National University of Ireland, Galway axel.polleres@deri.org

World Wide Web Conference 2007

A. Polleres – [From SPARQL to Rules \(and back\)](#page-88-0) 1 / 29

<span id="page-0-0"></span>医毛囊 医毛囊 医心包

and in

### Outline

### [Rules and SPARQL](#page-2-0) [Rules for the Semantic Web](#page-2-0)

### From SPARQL to (LP style) rules ...

[Basic Graph Patterns](#page-14-0) [GRAPH Patterns](#page-19-0) [UNION Patterns](#page-25-0) [OPTIONAL and Negation as failure](#page-33-0)

### [. . . and back](#page-72-0)

[Use SPARQL as rules](#page-77-0) [Mixing data and rules](#page-80-0)

医尿蛋白

### Rules for/on the Web: Where are we?

- $\triangleright$  Several existing systems and rules languages on top of RDF/RDFS:
	- $\triangleright$  TRIPLE, N3/CWM, dlvhex, SWI-Prolog's SW library
- $\triangleright$  RIF about to make those interoperable by providing a common exchange format
- ▶ How to combine SPARQL with (Logic Programming style) rules languages is unclear
- **In Rule languages are closely related to query languages: Datalog!**
- ▶ BTW: How do we integrate with RDFS, OWL?

<span id="page-2-0"></span>す 御 メ イ 君 メ イ 君 メ

### Rules for/on the Web: Where are we?

- $\triangleright$  Several existing systems and rules languages on top of RDF/RDFS:
	- $\triangleright$  TRIPLE, N3/CWM, dlvhex, SWI-Prolog's SW library
- $\triangleright$  RIF about to make those interoperable by providing a common exchange format
- $\triangleright$  How to combine SPARQL with (Logic Programming style) rules languages is unclear
- ▶ Rule languages are closely related to query languages: Datalog!
- $\triangleright$  BTW: How do we integrate with RDFS, OWL?

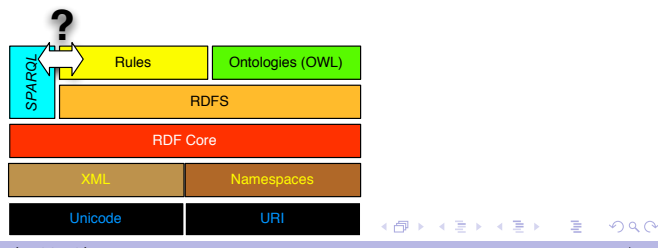

[Rules and SPARQL](#page-2-0) [Rules for the Semantic Web](#page-2-0)

From SPARQL to (LP style) rules ...

[Basic Graph Patterns](#page-14-0) [GRAPH Patterns](#page-19-0) [UNION Patterns](#page-25-0) [OPTIONAL and Negation as failure](#page-33-0)

and back [Use SPARQL as rules](#page-77-0) [Mixing data and rules](#page-80-0)

<span id="page-4-0"></span>ほう メラう

▶ Starting point: SQL can (to a large extent) be encoded in LP with negation as failure  $(=\text{Database}^{\text{not}})$ 

Example: Two tables containing adressbooks myAddr(Name, Street, City, Telephone) yourAddr(Name, Address)

SELECT name FROM myAddr WHERW City = "Calgary"

answer1(Name) :- myAddr(Name, Street, "Calgary", Tel).

 $\triangleright$  That was easy... Now what about SPARQL?

**INCOPTIONAL and UNION probably cause some** trouble [\[Perez et al., 2006\]](#page-88-1)!

メロメ メ御 メメ きょくきょう

 $\triangleright$  Starting point: SQL can (to a large extent) be encoded in LP with negation as failure  $(=\text{Database}^{\text{not}})$ 

Example: Two tables containing adressbooks myAddr(Name, Street, City, Telephone) yourAddr(Name, Address)

SELECT name FROM myAddr WHERW City = "Calgary"

answer1(Name) :- myAddr(Name, Street, "Calgary", Tel).

 $\triangleright$  That was easy... Now what about SPARQL?

**INCOPTIONAL and UNION probably cause some** trouble [\[Perez et al., 2006\]](#page-88-1)!

イロン イ団ン イミン イミン

 $\triangleright$  Starting point: SQL can (to a large extent) be encoded in LP with negation as failure  $(=\text{Database}^{\text{not}})$ 

```
Example: Two tables containing adressbooks
myAddr(Name, Street, City, Telephone)
yourAddr(Name, Address)
```
SELECT name FROM myAddr WHERW City = "Calgary" **IINTON** SELECT name FROM yourAddresses

```
answer1(Name) :- myAddr(Name, Street, "Calgary", Tel).
```
 $\triangleright$  That was easy... Now what about SPARQL?

```
INCOPTIONAL and UNION probably cause some
  trouble [Perez et al., 2006]!
```
イロト イ部 トメ きょ メ きょう き

 $\triangleright$  Starting point: SQL can (to a large extent) be encoded in LP with negation as failure  $(=\text{Database}^{\text{not}})$ 

```
Example: Two tables containing adressbooks
myAddr(Name, Street, City, Telephone)
yourAddr(Name, Address)
```

```
SELECT name FROM myAddr WHERW City = "Calgary"
  IINTON
SELECT name FROM yourAddresses
```

```
answer1(Name) :- myAddr(Name, Street, "Calgary", Tel).
answer1(Name) :- yourAddr(Name, Address).
?- answer1(Name).
```

```
▶ That was easy... Now what about SPARQL?
INCOPTIONAL and UNION probably cause some
  trouble [Perez et al., 2006]!
```
 $\triangleright$  Starting point: SQL can (to a large extent) be encoded in LP with negation as failure  $(=\text{Database}^{\text{not}})$ 

Example: Two tables containing adressbooks myAddr(Name, Street, City, Telephone) yourAddr(Name, Address)

SELECT name FROM myAddr WHERW City = "Calgary" **IINTON** SELECT name FROM yourAddresses

```
answer1(Name) :- myAddr(Name, Street, "Calgary", Tel).
answer1(Name) :- yourAddr(Name, Address).
?- answer1(Name).
```
- $\blacktriangleright$  That was easy... Now what about SPARQL?
- ▶ OPTIONAL and UNION probably cause some trouble [\[Perez et al., 2006\]](#page-88-1)!

#### We start with Datalog with some additional assumptions:

#### $\blacktriangleright$  Prolog-like syntax

- $\triangleright$  We assume availability of built-in predicate rdf [URL](S, P, 0) to import RDF data.
- $\triangleright$  We do it by example here, find the formal stuff in the paper!

( Note: The example translations here are based on dlvhex  $(http://con. fusion.at/dluhex/)$  syntax, similarly using e.g. SWI-Prolog's rdf.db module, see, [http: // www. swi-prolog. org/ packages/ semweb. html](http://www.swi-prolog.org/packages/semweb.html) .)

K 御 メ モ メ メ 差 メー

#### We start with Datalog with some additional assumptions:

#### $\blacktriangleright$  Prolog-like syntax

- $\triangleright$  We assume availability of built-in predicate rdf [URL](S, P, 0) to import RDF data.
- $\triangleright$  We do it by example here, find the formal stuff in the paper!

( Note: The example translations here are based on dlvhex  $(http://con. fusion.at/dluhex/)$  syntax, similarly using e.g. SWI-Prolog's rdf.db module, see, [http: // www. swi-prolog. org/ packages/ semweb. html](http://www.swi-prolog.org/packages/semweb.html) .)

K 御 × × 唐 × × 唐 × 1

We start with Datalog with some additional assumptions:

- $\blacktriangleright$  Prolog-like syntax
- $\triangleright$  We assume availability of built-in predicate rdf[URL](S,P,O) to import RDF data.

 $\triangleright$  We do it by example here, find the formal stuff in the paper!

( Note: The example translations here are based on dlvhex  $(http://con. fusion.at/dluhex/)$  syntax, similarly using e.g. SWI-Prolog's rdf.db module, see, [http: // www. swi-prolog. org/ packages/ semweb. html](http://www.swi-prolog.org/packages/semweb.html) .)

メタメ メモメ メモメー

We start with Datalog with some additional assumptions:

- $\blacktriangleright$  Prolog-like syntax
- $\triangleright$  We assume availability of built-in predicate rdf[URL](S,P,O) to import RDF data.
- $\triangleright$  We do it by example here, find the formal stuff in the paper!

( Note: The example translations here are based on dlvhex ([http: // con. fusion. at/ dlvhex/](http://con.fusion.at/dlvhex/) ) syntax, similarly using e.g. SWI-Prolog's rdf db module, see, [http: // www. swi-prolog. org/ packages/ semweb. html](http://www.swi-prolog.org/packages/semweb.html) .)

メタトメミトメミト

- $\triangleright$  We import all triples in a predicate triple(Subj, Pred, Object, Graph) which carries an additional argument for the dataset.
- For the import, we use the rdf [URL]  $(S, P, 0)$  built-in.

#### "select persons and their names"

```
SELECT ?X ?Y
FROM <http://alice.org>
FROM <http://ex.org/bob>
WHERE { ?X a foaf: Person . ?X foaf: name ?Y . }
```

```
triple(S,P,0,def) := rdf["http://ex.org/bob"] (S,P,0).triple(S,P,0,def) := rdf["http://alice.org"](S,P,0).answer1(X,Y,def) :- triple(X,"rdf:type","foaf:Person",def),
                    triple(X,"foaf:name",Y,def).
```
 $?$  - answer1 $(X, Y, def)$ .

<span id="page-14-0"></span>イロト イ部 トメ きょ メ きょう き

- $\triangleright$  We import all triples in a predicate triple(Subj, Pred, Object, Graph) which carries an additional argument for the dataset.
- For the import, we use the rdf [URL]  $(S, P, 0)$  built-in.

#### "select persons and their names"

```
SELECT ?X ?Y
FROM <http://alice.org>
FROM <http://ex.org/bob>
WHERE { ?X a foaf: Person . ?X foaf: name ?Y . }
```

```
triple(S,P,0,def) := rdf["http://ex.org/bob"] (S,P,0).triple(S,P,0,def) :- rdf['http://alice.org''](S,P,0).answer1(X,Y,def) :- triple(X,"rdf:type","foaf:Person",def),
                     triple(X,"foaf:name",Y,def).
```

```
?- answer1(X, Y, def).
```
K ロ ▶ K @ ▶ K 결 ▶ K 결 ▶ │ 결

- ▶ We import all triples in a predicate triple(Subj, Pred, Object, Graph) which carries an additional argument for the dataset.
- For the import, we use the rdf [URL]  $(S, P, 0)$  built-in.

```
"select persons and their names"
```

```
SELECT ?X ?Y
FROM <http://alice.org>
FROM <http://ex.org/bob>
WHERE { ?X a foaf: Person . ?X foaf: name ?Y . }
```

```
triple(S,P,0,def) :- rdf['http://ex.org/bob"] (S,P,0).triple(S,P,0,def) :- rdf["http://alice.org"](S,P,0).answer1(X,Y,def) :- triple(X,"rdf:type","foaf:Person",def),
                     triple(X,"foaf:name",Y,def).
```

```
?- answer1(X, Y, def).
```
K ロ ▶ K @ ▶ K 할 ▶ K 할 ▶ → 할 → 9 Q @

- $\triangleright$  We import all triples in a predicate triple(Subj, Pred, Object, Graph) which carries an additional argument for the dataset.
- For the import, we use the rdf [URL]  $(S, P, 0)$  built-in.

"select persons and their names"

```
SELECT ?X ?Y
FROM <http://alice.org>
FROM <http://ex.org/bob>
WHERE { ?X a foaf: Person . ?X foaf: name ?Y . }
```

```
triple(S,P,0,def) := rdf["http://ex.org/bob"] (S,P,0).triple(S,P,0,def) :- rdf['http://alice.org''](S,P,0).answer1(X,Y,def) :- triple(X,"rdf:type","foaf:Person",def),
                     triple(X,"foaf:name",Y,def).
```

```
? - answer1(X,Y,def).
```
- $\triangleright$  We import all triples in a predicate triple(Subj, Pred, Object, Graph) which carries an additional argument for the dataset.
- For the import, we use the rdf [URL]  $(S, P, 0)$  built-in.

"select persons and their names"

```
SELECT ?X ?Y
FROM <http://alice.org>
FROM <http://ex.org/bob>
WHERE { ?X a foaf: Person . ?X foaf: name ?Y . }
```

```
triple(S,P,0,def) := rdf["http://ex.org/bob"] (S,P,0).triple(S,P,0,def) :- rdf['http://alice.org''](S,P,0).answer1(X,Y,def) :- triple(X,"rdf:type","foaf:Person",def),
                     triple(X,"foaf:name",Y,def).
```
?-  $answer1(X, Y, def)$ .

イロト イ押 トイヨ トイヨ トーヨー

"select creators of graphs and the persons they know"

```
SELECT ?X ?Y
FROM <alice.org>
FROM NAMED <alice.org>
FROM NAMED <ex.org/bob>
WHERE { ?G foaf:maker ?X .
         GRAPH ?G { ?X foaf:knows ?Y. } }
```

```
triple(S,P,0,def) :- rdf["alice.org"] (S,P,0).triple(S,P,0,"alice.org") :- rdf['alice.org"] (S,P,0).triple(S,P,0,"ex.org/bob") :- rdf["ex.org/bob"] (S,P,0).answer1(X, Y, def) :- triple(G, "foaf:maker", X, def),triple(X,"foaf:knows",Y,G).
```
For legibility we left out the http:// prefix

<span id="page-19-0"></span>イロメ イ何メ イヨメ イヨメー ヨ

"select creators of graphs and the persons they know"

```
SELECT ?X ?Y
 FROM <alice.org>
 FROM NAMED <alice.org>
 FROM NAMED <ex.org/bob>
 WHERE { ?G foaf:maker ?X .
          GRAPH ?G { ?X foaf:knows ?Y. } }
triple(S,P,0,def) :- rdf["alice.org"] (S,P,0).triple(S,P,0,"alice.org") :- rdf['alice.org'] (S,P,0).triple(S,P,0,"ex.org/bob") :- rdf["ex.org/bob"] (S,P,0).answer1(X, Y, def) :- triple(G, "foaf:maker", X, def),triple(X,"foaf:knows",Y,G).
```
For legibility we left out the http:// prefix

"select creators of graphs and the persons they know"

```
SELECT ?X ?Y
 FROM <alice.org>
 FROM NAMED <alice.org>
 FROM NAMED <ex.org/bob>
 WHERE { ?G foaf:maker ?X .
          GRAPH ?G { ?X foaf:knows ?Y. } }
triple(S,P,0,def) :- rdf["alice.org"] (S,P,0).triple(S,P,0,"alice.org") :- rdf['alice.org'] (S,P,0).triple(S,P,0,"ex.org/bob") :- rdf["ex.org/bob"] (S,P,0).answer1(X, Y, def) :- triple(G, "foaf:maker", X, def),triple(X,"foaf:knows",Y,G).
```
For legibility we left out the http:// prefix

K ロ ▶ K @ ▶ K ミ ▶ K ミ ▶ - ' 큰' - 10 Q Q

"select creators of graphs and the persons they know"

```
SELECT ?X ?Y
FROM <alice.org>
FROM NAMED <alice.org>
FROM NAMED <ex.org/bob>
WHERE { ?G foaf:maker ?X .
         GRAPH ?G { ?X foaf:knows ?Y. } }
```

```
triple(S,P,0,def) :- rdf["alice.org"] (S,P,0).triple(S,P,0,"alice.org") :- rdf['alice.org'] (S,P,0).triple(S,P,0,"ex.org/bob") :- rdf["ex.org/bob"] (S,P,0).answer1(X, Y, def) :- triple(G, "foaf:maker", X, def),triple(X,"foaf:knows",Y,G).
```
For legibility we left out the http:// prefix

"select creators of graphs and the persons they know"

```
SELECT ?X ?Y
 FROM <alice.org>
 FROM NAMED <alice.org>
 FROM NAMED <ex.org/bob>
 WHERE { ?G foaf:maker ?X .
          GRAPH ?G { ?X foaf:knows ?Y. } }
triple(S,P,0,def) :- rdf["alice.org"] (S,P,0).triple(S,P,0,"alice.org") :- rdf['alice.org'] (S,P,0).triple(S,P,0,"ex.org/bob") :- rdf["ex.org/bob"] (S,P,0).answer1(X,Y,def) :- triple(G,"foaf:maker",X,def),
                    triple(X,"foaf:knows",Y,G).
```
For legibility we left out the http:// prefix

"select creators of graphs and the persons they know"

```
SELECT ?X ?Y
 FROM <alice.org>
 FROM NAMED <alice.org>
 FROM NAMED <ex.org/bob>
 WHERE { ?G foaf:maker ?X .
          GRAPH ?G { ?X foaf:knows ?Y. } }
triple(S,P,0,def) :- rdf["alice.org"] (S,P,0).triple(S,P,0,"alice.org") :- rdf['alice.org'] (S,P,0).triple(S,P,0,"ex.org/bob") :- rdf["ex.org/bob"] (S,P,0).
```

```
answer1(X, Y, def) := triple(G, "foaf:maker", X, def),triple(X,"foaf:knows",Y,G).
```
For legibility we left out the http:// prefix

UNIONs are split of into several rules:

"select Persons and their names or nicknames"

```
SELECT ?X ?Y
FROM ...
WHERE \{ \} ?X foaf:name ?Y . }
         UNION { ?X foaf:nick ?Y .} }
```

```
triple(S,P,0,def):= \ldotsanswer1(X, Y, def) :- triple(X, "foaf:name", Y, def).answer1(X, Y, def) :- triple(X, "foaf:nick", Y, def).
```
<span id="page-25-0"></span>医阿里氏阿里氏征唇

UNIONs are split of into several rules:

"select Persons and their names or nicknames"

```
SELECT ?X ?Y
FROM ...
WHERE \{ \} ?X foaf:name ?Y . }
         UNION { ?X foaf:nick ?Y .} }
```

```
triple(S,P,0,def):-.answer1(X, Y, def) := triple(X, "foaf:name", Y, def).answer1(X,Y,def) :- triple(X,"foaf:nick",Y,def).
```
**KABKABK B** 

UNIONs are split of into several rules:

"select Persons and their names or nicknames"

```
SELECT ?X ?Y
FROM ...
WHERE \{ \} ?X foaf:name ?Y . }
         UNION { ?X foaf:nick ?Y .} }
```

```
triple(S,P,0,def):-.answer1(X, Y, def) := triple(X, "foaf:name", Y, def).answer1(X,Y,def) :- triple(X,"foaf:nick",Y,def).
```
**KABKABK B** 

What if variables of the of constituent patterns don't coincide? Slightly different than in SQL!

```
SELECT ?X ?Y ?Z
FROM ...
WHERE \{ \} ?X foaf:name ?Y . \}UNION \{ 2X \text{ foaf}:\text{nick } 2Z \}
```
Data:

<alice.org#me> foaf:name "Alice".

<ex.org/bob#me> foaf:name "Bob"; foaf:nick "Bobby". Result:

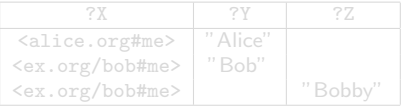

医尿管的尿管的 人

What if variables of the of constituent patterns don't coincide? Slightly different than in SQL!

```
SELECT ?X ?Y ?Z
FROM ...
WHERE \{ \} ?X foaf:name ?Y . }
           UNION \{ 2X \text{ foaf}:\text{nick } 2Z \}
```
Data:

<alice.org#me> foaf:name "Alice". <ex.org/bob#me> foaf:name "Bob"; foaf:nick "Bobby". Result:

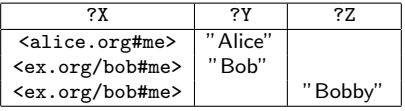

何 ▶ ( 三 ) ( 三 ) → 三 三

What if variables of the of constituent patterns don't coincide? Slightly different than in SQL! We emulate this by special null values!

```
SELECT ?X ?Y ?Z
FROM ...
WHERE \{ \} ?X foaf:name ?Y . }
         UNION \{ ?X foaf:nick ?Z .} }
```
Data:

<alice.org#me> foaf:name "Alice". <ex.org/bob#me> foaf:name "Bob"; foaf:nick "Bobby". Result:

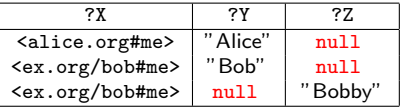

**KABKABK B** 

What if variables of the of constituent patterns don't coincide? Slightly different than in SQL! We emulate this by special null values!

```
SELECT ?X ?Y ?Z
FROM ...
WHERE \{ \} ?X foaf:name ?Y . \}UNION { ?X foaf:nick ?Z .} }
```

```
triple(S,P,0,def):-.answer1(X, Y, null, def) :- triple(X, "foaf:name", Y, def).
answer1(X, null, Z, def): - triple(X, "foaf:nick", Z, def).
```
What if variables of the of constituent patterns don't coincide? Slightly different than in SQL! We emulate this by special null values!

```
SELECT ?X ?Y ?Z
FROM ...
WHERE \{ \} ?X foaf:name ?Y . \}UNION { ?X foaf:nick ?Z .} }
```

```
triple(S,P,0,def):-.answer1(X, Y, null, def) :- triple(X, "foaf:name", Y,def).
answer1(X, null, Z, def): - triple(X, "foaf:nick", Z, def).
```
## SPARQL and LP: OPTIONAL Patterns 1/2

"select all persons and optionally their names"

```
SELECT *WHERE
{
  ?X a foaf:Person .
  OPTIONAL {?X foaf:name ?N }
}
```
OPTIONAL is similar to an OUTER JOIN in SQL, actually it is a combination of a join and set difference:

 $\{P_1 \text{ OPTIONAL } \{P_2\}\}\colon M_1 \bowtie M_2 = (M_1 \bowtie M_2) \cup (M_1 \wedge M_2)$ where  $M_1$  and  $M_2$  are variable binding for  $P_1$  and  $P_2$ , resp.

<span id="page-33-0"></span>御 ▶ イ君 ▶ イ君 ▶ ...

## SPARQL and LP: OPTIONAL Patterns 1/2

"select all persons and optionally their names"

```
SELECT *WHERE
{
  ?X a foaf:Person .
  OPTIONAL {?X foaf:name ?N }
}
```
OPTIONAL is similar to an OUTER JOIN in SQL, actually it is a combination of a join and set difference:

 $\{P_1 \text{ OPTIONAL } \{P_2\}\}\colon M_1 \bowtie M_2 = (M_1 \bowtie M_2) \cup (M_1 \wedge M_2)$ where  $M_1$  and  $M_2$  are variable binding for  $P_1$  and  $P_2$ , resp.

押り メミメ メミメー

## SPARQL and LP: OPTIONAL Patterns 1/2

"select all persons and optionally their names"

```
SELECT *WHERE
{
  ?X a foaf:Person .
  OPTIONAL {?X foaf:name ?N }
}
```
OPTIONAL is similar to an OUTER JOIN in SQL, actually it is a combination of a join and set difference:

 ${P_1$  OPTIONAL  ${P_2}\}: M_1 \bowtie M_2 = (M_1 \bowtie M_2) \cup (M_1 \wedge M_2)$ where  $M_1$  and  $M_2$  are variable binding for  $P_1$  and  $P_2$ , resp.

何 ▶ ( ヨ ) ( ヨ ) (
```
SELECT *WHERE
{
  ?X a foaf:Person .
  OPTIONAL {?X foaf:name ?N }
}
```

```
Recall: (P_1 \text{ OPT } P_2): M_1 \bowtie M_2 = (M_1 \bowtie M_2) \cup (M_1 \wedge M_2)
```

```
triple(S,P,0,def):-.answer1(X,N,def) :- triple(X,"rdf:type","foaf:Person",def),
                       triple(X,"foaf:name",N,def).
answer1(X,null,def) :- triple(X,"rdf:type","foaf:Person",def),
                      not answer2(X).
answer2(X) :- triple(X,"foaf:name",N,def).
```
イロト イ押 トイヨ トイヨ トーヨ

```
SELECT *WHERE
{
  ?X a foaf:Person .
  OPTIONAL {?X foaf:name ?N }
}
```
#### Recall:  $(P_1 \text{ OPT } P_2)$ :  $M_1 \bowtie M_2 = (M_1 \bowtie M_2) \cup (M_1 \wedge M_2)$

```
triple(S,P,0,def) :- ...
answer1(X,N,def) :- triple(X,"rdf:type","foaf:Person",def),
                        triple(X,"foaf:name",N,def).
answer1(X,null,def) :- triple(X,"rdf:type","foaf:Person",def),
                       not answer2(X).
answer2(X) :- triple(X,"foaf:name",N,def).
```
イロト イ押 トイヨ トイヨ トーヨー

```
SELECT *WHERE
  {
    ?X a foaf:Person .
    OPTIONAL {?X foaf:name ?N }
  }
Recall: (P_1 \text{ OPT } P_2): M_1 \bowtie M_2 = (M_1 \bowtie M_2) \cup (M_1 \wedge M_2)triple(S,P,0,def):-.answer1(X,N,def) :- triple(X,"rdf:type","foaf:Person",def),
                         triple(X,"foaf:name",N,def).
answer1(X,null,def) :- triple(X,"rdf:type","foaf:Person",def),
                        not answer2(X).
answer2(X) :- triple(X, "foaf:name", N, def).
```
We use null and negation as failure not to "emulate" set difference. K ロ ▶ K @ ▶ K 할 ▶ K 할 ▶ ... 할 ... 900

```
SELECT *WHERE
{
  ?X a foaf:Person .
  OPTIONAL {?X foaf:name ?N }
}
```

```
Recall: (P_1 \text{ OPT } P_2): M_1 \bowtie M_2 = (M_1 \bowtie M_2) \cup (M_1 \wedge M_2)
```

```
triple(S,P,0,def):-.answer1(X,N,def) :- triple(X,"rdf:type","foaf:Person",def),
                        triple(X,"foaf:name",N,def).
answer1(X,null,def) :- triple(X,"rdf:type","foaf:Person",def),
                       not answer2(X).
answer2(X) :- triple(X, "foaf:name", N, def).
```
We use null and negation as failure not to "emulate" set difference. K ロ ▶ K @ ▶ K 할 ▶ K 할 ▶ ... 할 ... 900

```
SELECT *WHERE
  {
    ?X a foaf:Person .
    OPTIONAL {?X foaf:name ?N }
  }
Recall: (P_1 \text{ OPT } P_2): M_1 \bowtie M_2 = (M_1 \bowtie M_2) \cup (M_1 \wedge M_2)triple(S,P,0,def):-.answer1(X,N,def) :- triple(X,"rdf:type","foaf:Person",def),
                         triple(X,"foaf:name",N,def).
answer1(X,null,def) :- triple(X,"rdf:type","foaf:Person",def),
                        not answer2(X).
answer2(X) :- triple(X, "foaf:name", N, def).
```
We use null and negation as failure not to "emulate" set difference. K ロ ▶ K @ ▶ K 할 ▶ K 할 ▶ ... 할 ... 900

```
SELECT *WHERE
  {
    ?X a foaf:Person .
    OPTIONAL {?X foaf:name ?N }
  }
Recall: (P_1 \text{ OPT } P_2): M_1 \bowtie M_2 = (M_1 \bowtie M_2) \cup (M_1 \wedge M_2)triple(S,P,0,def):-.answer1(X,N,def) :- triple(X,"rdf:type","foaf:Person",def),
                         triple(X,"foaf:name",N,def).
answer1(X,null,def) :- triple(X,"rdf:type","foaf:Person",def),
                        not answer2(X).
```
answer2(X) :- triple(X,"foaf:name",N,def).

<span id="page-41-0"></span>We use null and negation as failure not to "emulate" set difference. **KORK ERKER ADAM DE SORA** 

## SPARQL and LP: OPT Patterns – Example from the paper

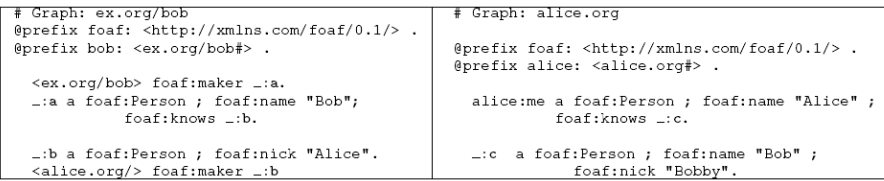

SELECT  $*$ FROM <http://alice.org> FROM <http://ex.org/bob> WHERE { ?X a foaf: Person . OPTIONAL { ?X foaf: name ?N } }

Result:

<span id="page-42-0"></span>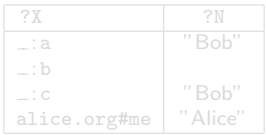

 $\{$  answer1("\_:a","Bob",def), answer1("\_:b",null, def), answer1("\_:c","Bob",def), answer1("alice.org#[me"](#page-41-0),["A](#page-43-0)[l](#page-41-0)[i](#page-42-0)[ce](#page-44-0)["](#page-45-0)[,](#page-32-0) [d](#page-33-0)[e](#page-71-0)[f](#page-72-0)[\)](#page-3-0) [}](#page-4-0)  $\equiv$  $\eta$ aa

## SPARQL and LP: OPT Patterns – Example from the paper

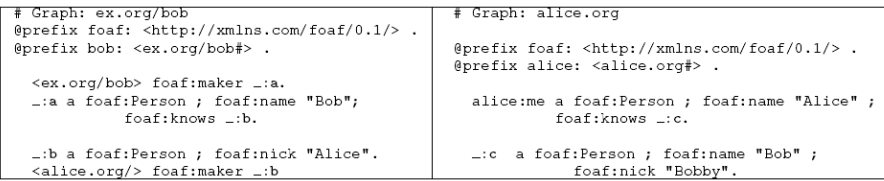

SELECT  $*$ FROM <http://alice.org> FROM <http://ex.org/bob> WHERE { ?X a foaf: Person . OPTIONAL { ?X foaf: name ?N } }

#### Result:

<span id="page-43-0"></span>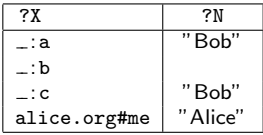

 $\{$  answer1("\_:a","Bob",def), answer1("\_:b",null, def), answer1("\_:c","Bob",def), answer1("alice.org#[me"](#page-42-0),["A](#page-44-0)[l](#page-41-0)[i](#page-42-0)[ce](#page-44-0)["](#page-45-0)[,](#page-32-0) [d](#page-33-0)[e](#page-71-0)[f](#page-72-0)[\)](#page-3-0) [}](#page-4-0)  $\equiv$ 

## SPARQL and LP: OPT Patterns – Example from the paper

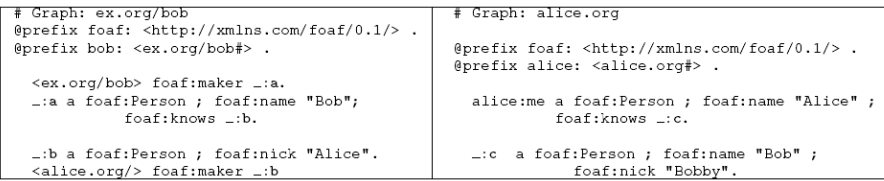

SELECT  $*$ FROM <http://alice.org> FROM <http://ex.org/bob> WHERE { ?X a foaf: Person . OPTIONAL { ?X foaf: name ?N } }

#### Result:

<span id="page-44-0"></span>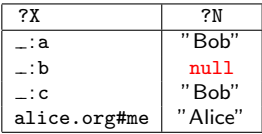

```
{ answer1("_:a","Bob",def), answer1("_:b",null, def),
 me""Alice", def) }
```
A. Polleres – From SPAROL to Rules (and back) 14 / 29

## SPARQL and LP: OPT Patterns – Nasty Example

Ask for pairs of persons  $?X1, ?X2$  who share the same name and nickname where both, name and nickname are optional:

```
SELECT *FROM ...
WHERE { { ?X1 a foaf:Person . OPTIONAL { ?X1 foaf:name ?N }
        { ?X2 a foaf:Person . OPTIONAL { ?X2 foaf:nick ?N } }
```
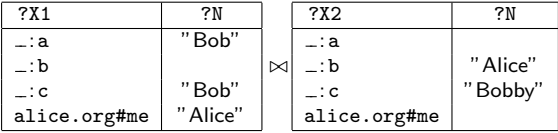

Now this is strange, as we join over unbound variables. Remark: this pattern is not well-designed, following Pérez et al. [\[Perez et al., 2006\]](#page-88-0)!

<span id="page-45-0"></span>医毛囊 医牙骨下的

## SPARQL and LP: OPT Patterns – Nasty Example

Ask for pairs of persons  $?X1, ?X2$  who share the same name and nickname where both, name and nickname are optional:

```
SELECT *FROM ...
WHERE { { ?X1 a foaf:Person . OPTIONAL { ?X1 foaf:name ?N }
        { ?X2 a foaf:Person . OPTIONAL { ?X2 foaf:nick ?N } }
```
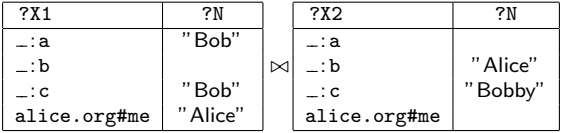

Now this is strange, as we join over unbound variables.

**Remark:** this pattern is not well-designed, following Pérez et al. [\[Perez et al., 2006\]](#page-88-0)!

医细胞 医细胞 医心包

# SPARQL and LP: OPT Patterns – Nasty Example

Ask for pairs of persons  $?X1, ?X2$  who share the same name and nickname where both, name and nickname are optional:

```
SELECT *FROM ...
WHERE { { ?X1 a foaf:Person . OPTIONAL { ?X1 foaf:name ?N }
        { ?X2 a foaf:Person . OPTIONAL { ?X2 foaf:nick ?N } }
```
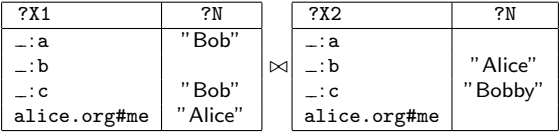

Now this is strange, as we join over unbound variables.

**Remark:** this pattern is not well-designed, following Pérez et al. [\[Perez et al., 2006\]](#page-88-0)!

医细胞 医细胞 医心包

#### SPARQL and LP: OPT Patterns – With our translation?:

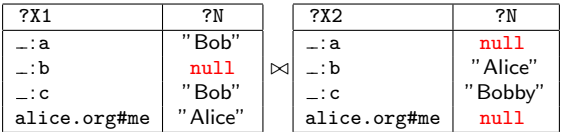

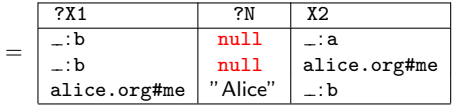

What's wrong here? Join over null , as if it was a normal constant. Compared with SPARQL's normative semantics is too cautious!

医阿雷氏阿雷氏征

### SPARQL and LP: OPT Patterns – With our translation?:

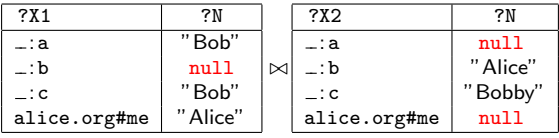

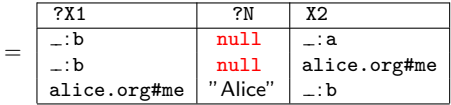

What's wrong here? Join over null, as if it was a normal constant. Compared with SPARQL's normative semantics is too cautious!

 $\mathbf{A} = \mathbf{A} \oplus \mathbf{A} \oplus \mathbf{A} \oplus \mathbf{A} \oplus \mathbf{A}$ 

#### SPARQL and LP: OPT Patterns – Correct Result:

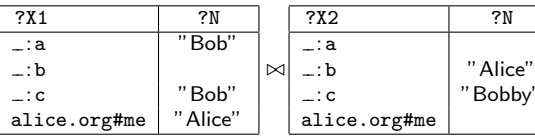

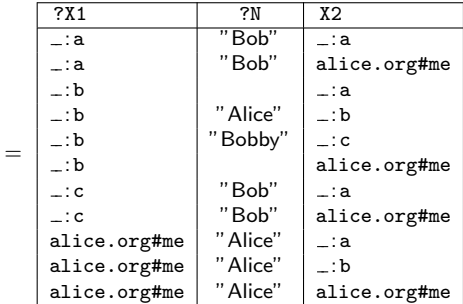

Bobby"

SPARQL defines a very brave way of joins: unbound, i.e. null should join with anything! 化重复 化重变

#### SPARQL and LP: OPT Patterns – Correct Result:

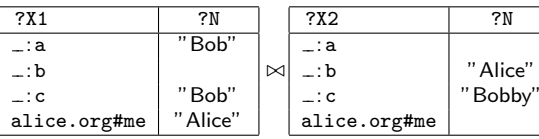

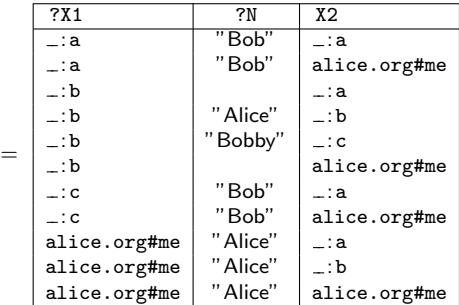

SPARQL defines a very brave way of joins: unbound, i.e. null should join with anything!

A. Polleres – [From SPARQL to Rules \(and back\)](#page-0-0) 17 / 29

- 4 国 ド

One could think of a third alternative:

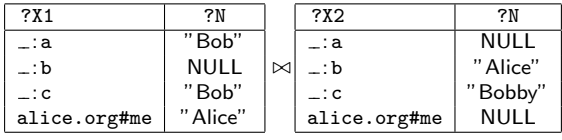

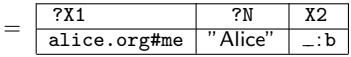

In RDBMS implementations of OUTER JOINS, NULL values usually don't join with anything, i.e. this is more strict than the current SPARQL definition!

医单侧 医单侧

One could think of a third alternative:

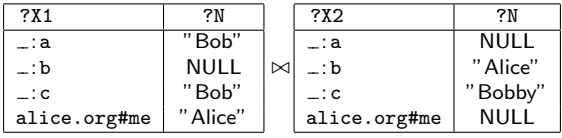

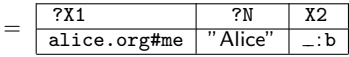

In RDBMS implementations of OUTER JOINS, NULL values usually don't join with anything, i.e. this is more strict than the current SPARQL definition!

おす者 おす者 おし

According to these three alternatives of treatment of possibly null-joining variables, the paper formally defines three semantics for SPARQL:

- $\triangleright$  c-joining: cautiously joining semantics
- $\triangleright$  b-joining: bravely joining semantics (normative)
- $\triangleright$  s-joining: strictly joining semantics

Which is the most intuitive? Open issue.

Now let's get back to our translation to logic programs...

According to these three alternatives of treatment of possibly null-joining variables, the paper formally defines three semantics for SPARQL:

- $\triangleright$  c-joining: cautiously joining semantics
- $\triangleright$  b-joining: bravely joining semantics (normative)
- $\triangleright$  s-joining: strictly joining semantics

Which is the most intuitive? Open issue.

Now let's get back to our translation to logic programs...

- 4 重 8 - 4 重 8

According to these three alternatives of treatment of possibly null-joining variables, the paper formally defines three semantics for SPARQL:

- $\triangleright$  c-joining: cautiously joining semantics
- $\triangleright$  b-joining: bravely joining semantics (normative)
- $\triangleright$  s-joining: strictly joining semantics

Which is the most intuitive? Open issue.

<span id="page-56-0"></span>Now let's get back to our translation to logic programs...

```
SELECT *
FROM ...
WHERE { { ?X1 a foaf: Person . OPTIONAL { ?X1 foaf: name ?N }
        { ?X2 a foaf:Person . OPTIONAL { ?X2 foaf:nick ?N } }
```

```
triple(S,P,0,def) :- rdf['ex.org/bob"] (S,P,0).triple(S,P,0,def) :- rdf['alice.org'](S,P,0).
```

```
answer1(N,X1,X2,def) :- answer2(N,X1,def), answer4(N,X2,def).
```

```
answer2(N, X1,def) :- triple(X1,"a","Person",def),
                       triple(X1,"name",N,def).
answer2(null,X1,def) :- triple(X1,"a","Person",def),
                       not answer3(X1,def).
```

```
answer3(X1,def) :- triple(X1, "name", N,def).
```

```
answer4(N, X2,def) :- triple(X2,"a","Person",def),
                       triple(X2,"nick",N,def).
answer4(null,X2,def) :- triple(X2,"a","Person",def),
                       not answer5(X2,def).
answer5(X2,def) :- triple(X2,"nick",N,def).
```
#### <span id="page-57-0"></span>Here [i](#page-61-0)s the problem! Joi[n](#page-57-0) over [a](#page-3-0) *possi[b](#page-4-0)[l](#page-71-0)y* n[ull](#page-56-0)[-jo](#page-58-0)ini[ng](#page-62-0) [v](#page-33-0)a[ri](#page-72-0)abl[e](#page-72-0)  $\equiv$  $299$

```
SELECT *
FROM ...
WHERE { { ?X1 a foaf: Person . OPTIONAL { ?X1 foaf: name ?N }
        { ?X2 a foaf:Person . OPTIONAL { ?X2 foaf:nick ?N } }
```

```
triple(S,P,0,def) :- rdf['ex.org/bob"] (S,P,0).triple(S,P,0,def) :- rdf['alice.org'](S,P,0).
```

```
answer1(N,X1,X2,def) :- answer2(N,X1,def), answer4(N,X2,def).
```

```
answer2(N, X1,def) :- triple(X1,"a","Person",def),
                       triple(X1,"name",N,def).
answer2(null,X1,def) :- triple(X1,"a","Person",def),
                       not answer3(X1,def).
```

```
answer3(X1,def) :- triple(X1,"name",N,def).
```

```
answer4(N, X2,def) :- triple(X2,"a","Person",def),
                       triple(X2,"nick",N,def).
answer4(null,X2,def) :- triple(X2,"a","Person",def),
                       not answer5(X2,def).
answer5(X2,def) :- triple(X2,"nick",N,def).
```
<span id="page-58-0"></span>Here [i](#page-61-0)s the problem! Joi[n](#page-57-0) over [a](#page-3-0) *possi[b](#page-4-0)[l](#page-71-0)y*  $null$  $null$ [-jo](#page-59-0)ini[ng](#page-62-0) [v](#page-33-0)a[ri](#page-72-0)abl[e](#page-72-0)  $\equiv$  $299$ 

```
SELECT *
FROM ...
WHERE { { ?X1 a foaf: Person . OPTIONAL { ?X1 foaf: name ?N }
        { ?X2 a foaf:Person . OPTIONAL { ?X2 foaf:nick ?N } }
```

```
triple(S,P,0,def) :- rdf['ex.org/bob"] (S,P,0).triple(S,P,0,def) :- rdf['alice.org'](S,P,0).
```

```
answer1(N,X1,X2,def) :- answer2(N,X1,def), answer4(N,X2,def).
```

```
answer2(N, X1,def) :- triple(X1,"a","Person",def),
                       triple(X1,"name",N,def).
answer2(null,X1,def) :- triple(X1,"a","Person",def),
                       not answer3(X1,def).
```

```
answer3(X1,def) :- triple(X1,"name",N,def).
```

```
answer4(N, X2,def) :- triple(X2,"a","Person",def),
                       triple(X2,"nick",N,def).
answer4(null,X2,def) :- triple(X2,"a","Person",def),
                       not answer5(X2,def).
answer5(X2,def) :- triple(X2,"nick",N,def).
```
#### <span id="page-59-0"></span>Here [i](#page-61-0)s the problem! Joi[n](#page-57-0) over [a](#page-3-0) *possi[b](#page-4-0)[l](#page-71-0)y*  $null$  $null$ [-jo](#page-60-0)ini[ng](#page-62-0) [v](#page-33-0)a[ri](#page-72-0)abl[e](#page-72-0)  $\equiv$  $299$

```
SELECT *
FROM ...
WHERE { { ?X1 a foaf: Person . OPTIONAL { ?X1 foaf: name ?N }
        { ?X2 a foaf:Person . OPTIONAL { ?X2 foaf:nick ?N } }
```

```
triple(S,P,0,def) :- rdf['ex.org/bob"] (S,P,0).triple(S,P,0,def) :- rdf['alice.org'](S,P,0).
```

```
answer1(N,X1,X2,def) :- answer2(N,X1,def), answer4(N,X2,def).
```

```
answer2(N, X1,def) :- triple(X1,"a","Person",def),
                       triple(X1,"name",N,def).
answer2(null,X1,def) :- triple(X1,"a","Person",def),
                       not answer3(X1,def).
```

```
answer3(X1,def) :- triple(X1, "name", N,def).
```

```
answer4(N, X2,def) :- triple(X2,"a","Person",def),
                       triple(X2,"nick",N,def).
answer4(null,X2,def) :- triple(X2,"a","Person",def),
                       not answer5(X2,def).
answer5(X2,def) :- triple(X2,"nick",N,def).
```
#### <span id="page-60-0"></span>**Here [i](#page-61-0)s the pro[b](#page-4-0)[l](#page-71-0)[e](#page-72-0)m!** Joi[n](#page-57-0) over [a](#page-3-0) *possibly* n[ull](#page-59-0)[-jo](#page-61-0)ini[ng](#page-62-0) [v](#page-33-0)a[ri](#page-72-0)able  $\equiv$  $299$

```
SELECT *
FROM ...
WHERE { { ?X1 a foaf: Person . OPTIONAL { ?X1 foaf: name ?N }
        { ?X2 a foaf:Person . OPTIONAL { ?X2 foaf:nick ?N } }
```

```
triple(S,P,0,def) :- rdf['ex.org/bob"] (S,P,0).triple(S,P,0,def) :- rdf['alice.org'](S,P,0).
```

```
answer1(N,X1,X2,def) :- answer2(N,X1,def), answer4(N,X2,def).
```

```
answer2(N, X1,def) :- triple(X1,"a","Person",def),
                       triple(X1,"name",N,def).
answer2(null,X1,def) :- triple(X1,"a","Person",def),
                       not answer3(X1,def).
```

```
answer3(X1,def) :- triple(X1, "name", N,def).
```

```
answer4(N, X2,def) :- triple(X2,"a","Person",def),
                       triple(X2,"nick",N,def).
answer4(null,X2,def) :- triple(X2,"a","Person",def),
                       not answer5(X2,def).
answer5(X2,def) :- triple(X2,"nick",N,def).
```
<span id="page-61-0"></span>Here [i](#page-61-0)s the problem! Joi[n](#page-57-0) over [a](#page-3-0) *possi[b](#page-4-0)[l](#page-71-0)y* n[ull](#page-60-0)[-jo](#page-62-0)ini[ng](#page-62-0) [v](#page-33-0)a[ri](#page-72-0)abl[e](#page-72-0)  $\equiv$  $299$ 

# SPARQL and LP: OPT Patterns – Improved!

How do I emulate b-joining Semantics? Solution:

```
triple(S,P,0,def) :- rdf["ex.org/bob"] (S,P,0).triple(S,P,0,def) :- rdf['alice.org'](S,P,0).
```

```
answer1(N,X1,X2,def) :- answer2(N,X1,def), answer4(N,X2,def).
answer1(N,X1,X2,def) :- answer2(N,X1,def), answer4(num11,X2,def).
answer1(N,X1,X2,def) :- answer2(null,X1,def), answer4(N,X2,def).
```
not answer5(X2,def).

```
answer2(N, X1,def) :- triple(X1,"a","Person",def),
                       triple(X1,"name",N,def).
answer2(null,X1,def) :- triple(X1,"a","Person",def),
                       not answer3(X1,def).
```
answer3(X1,def) :- triple(X1,"name",N,def).

```
answer4(N, X2,def) :- triple(X2,"a","Person",def),
                       triple(X2,"nick",N,def).
answer4(null,X2,def) :- triple(X2,"a","Person",def),
```

```
answer5(X2,def) :- triple(X2,"nick",N,def).
```
<span id="page-62-0"></span>**KORK ER KERK ER KRENK** 

## SPARQL and LP: OPT Patterns – Improved!

How do I emulate b-joining Semantics? Solution: We need to take care for variables which are joined and possibly unbound, due to the special notion of compatibility in SPARQL

```
triple(S,P,0,def) :- rdf["ex.org/bob"] (S,P,0).triple(S,P,0,def) :- rdf['alice.org'](S,P,0).
```

```
answer1(N,X1,X2,def) :- answer2(N,X1,def), answer4(N,X2,def).
answer1(N,X1,X2,def) :- answer2(N,X1,def), answer4(num11,X2,def).
answer1(N,X1,X2,def) :- answer2(null,X1,def), answer4(N,X2,def).
```

```
answer2(N, X1,def) :- triple(X1,"a","Person",def),
                       triple(X1,"name",N,def).
answer2(null,X1,def) :- triple(X1,"a","Person",def),
                       not answer3(X1,def).
```
answer3(X1,def) :- triple(X1,"name",N,def).

```
answer4(N, X2,def) :- triple(X2,"a","Person",def),
                       triple(X2,"nick",N,def).
answer4(null,X2,def) :- triple(X2,"a","Person",def),
                       not answer5(X2,def).
```

```
answer5(X2,def) :- triple(X2,"nick",N,def).
```
K ロ > K @ → K 할 > K 할 > → 할 → ⊙ Q @

s-joining semantics can be similarly emulated.

Attention:

- $\triangleright$  The "fix" we used to emulate b-joining semantics is potentially exponential in the number of possibly-null-joining variables.
- $\triangleright$  This is not surprising, since the complexity of OPTIONAL/UNION corner cases is PSPACE, see [\[Perez et al., 2006\]](#page-88-0).
- $\triangleright$  But: A slight modification of the translation (in the tech. report version of the paper [\[Polleres, 2006\]](#page-88-1)) shows that this translation is optimal: Non-recursive Datalog with negation as failure is also PSPACE complete!

メ 何 メ メ ヨ メ ス ヨ メー

s-joining semantics can be similarly emulated.

Attention:

- $\triangleright$  The "fix" we used to emulate b-joining semantics is potentially exponential in the number of possibly-null-joining variables.
- $\blacktriangleright$  This is not surprising, since the complexity of OPTIONAL/UNION corner cases is PSPACE, see [\[Perez et al., 2006\]](#page-88-0).
- $\triangleright$  But: A slight modification of the translation (in the tech. report version of the paper [\[Polleres, 2006\]](#page-88-1)) shows that this translation is optimal: Non-recursive Datalog with negation as failure is also PSPACE complete!

メタメメ きょくきょう

s-joining semantics can be similarly emulated.

Attention:

- $\triangleright$  The "fix" we used to emulate b-joining semantics is potentially exponential in the number of possibly-null-joining variables.
- $\blacktriangleright$  This is not surprising, since the complexity of OPTIONAL/UNION corner cases is PSPACE, see [\[Perez et al., 2006\]](#page-88-0).
- $\triangleright$  But: A slight modification of the translation (in the tech. report version of the paper [\[Polleres, 2006\]](#page-88-1)) shows that this translation is optimal: Non-recursive Datalog with negation as failure is also PSPACE complete!

イヤト イミメ イヨメ

- $\triangleright$  With these ingredients any SPARQL query Q can be translated recursively to a Datalog program  $P<sub>a</sub>$  with a dedicated predicate answer1 $_{\Omega}$  which contains exactly the answer substitutions for Q.
- $\triangleright$  The target language is non-recursive Datalog with neg. as failure
- ▶ Non-well-designed combinations of OPTIONAL and UNION are nasty and need special care: Special treatment for the case where possibly null values are joined.
- $\blacktriangleright$  Full details of the translation in the paper
- $\triangleright$  FILTERS not treated in detail, basically an implementation issue, needs special built-ins.

医间周的 间唇的

- $\triangleright$  With these ingredients any SPARQL query Q can be translated recursively to a Datalog program  $P<sub>a</sub>$  with a dedicated predicate answer1 $_{\Omega}$  which contains exactly the answer substitutions for Q.
- $\triangleright$  The target language is non-recursive Datalog with neg. as failure
- ▶ Non-well-designed combinations of OPTIONAL and UNION are nasty and need special care: Special treatment for the case where possibly null values are joined.
- $\blacktriangleright$  Full details of the translation in the paper
- $\triangleright$  FILTERS not treated in detail, basically an implementation issue, needs special built-ins.

医间窦的间窦的

- $\triangleright$  With these ingredients any SPARQL query Q can be translated recursively to a Datalog program  $P<sub>a</sub>$  with a dedicated predicate answer1 $_{\Omega}$  which contains exactly the answer substitutions for Q.
- $\triangleright$  The target language is non-recursive Datalog with neg. as failure
- ▶ Non-well-designed combinations of OPTIONAL and UNION are nasty and need special care: Special treatment for the case where possibly null values are joined.
- $\blacktriangleright$  Full details of the translation in the paper
- $\triangleright$  FILTERS not treated in detail, basically an implementation issue, needs special built-ins.

個 ▶ イ君 ▶ イ君 ▶

- $\triangleright$  With these ingredients any SPARQL query Q can be translated recursively to a Datalog program  $P<sub>a</sub>$  with a dedicated predicate answer1 $_{\Omega}$  which contains exactly the answer substitutions for Q.
- $\triangleright$  The target language is non-recursive Datalog with neg. as failure
- ▶ Non-well-designed combinations of OPTIONAL and UNION are nasty and need special care: Special treatment for the case where possibly null values are joined.
- $\blacktriangleright$  Full details of the translation in the paper
- $\triangleright$  FILTERS not treated in detail, basically an implementation issue, needs special built-ins.

御き メミメ メミメー

- $\triangleright$  With these ingredients any SPARQL query Q can be translated recursively to a Datalog program  $P<sub>a</sub>$  with a dedicated predicate answer1 $_{\Omega}$  which contains exactly the answer substitutions for Q.
- $\triangleright$  The target language is non-recursive Datalog with neg. as failure
- ▶ Non-well-designed combinations of OPTIONAL and UNION are nasty and need special care: Special treatment for the case where possibly null values are joined.
- $\blacktriangleright$  Full details of the translation in the paper
- $\blacktriangleright$  FILTERS not treated in detail, basically an implementation issue, needs special built-ins.

<span id="page-71-0"></span>何 ▶ ( ヨ ) ( ヨ )
#### . . . and back

#### Some more things discussed in the paper (appetizer):

- $\triangleright$  Extend the translation to cover CONSTRUCT queries
- $\triangleright$  CONSTRUCTs themselves can be viewed as rules! Our translation sets the basis for querying combined sets of RDF data and CONSTRUCT queries! (thus the "and back")!
- $\triangleright$  The translation can serve as a basis for extensions of SPARQL, e.g. nested queries (currently working on implementing these)
- $\triangleright$  The translation can be easily combined with translations for RDFS, OWL fragments (e.g. ter Horst's fragment [\[ter Horst, 2005\]](#page-88-0))  $\Rightarrow$  extended entailment regimes for SPARQL!

医头面的头面的

#### . . . and back

Some more things discussed in the paper (appetizer):

- $\triangleright$  Extend the translation to cover CONSTRUCT queries
- $\triangleright$  CONSTRUCTs themselves can be viewed as rules! Our translation sets the basis for querying combined sets of RDF data and CONSTRUCT queries! (thus the "and back")!
- $\triangleright$  The translation can serve as a basis for extensions of SPARQL, e.g. nested queries (currently working on implementing these)
- $\triangleright$  The translation can be easily combined with translations for RDFS, OWL fragments (e.g. ter Horst's fragment [\[ter Horst, 2005\]](#page-88-0))  $\Rightarrow$  extended entailment regimes for SPARQL!

 $\mathbb{R}^d \times \mathbb{R}^d \xrightarrow{\mathbb{R}^d} \mathbb{R}^d \times \mathbb{R}^d \xrightarrow{\mathbb{R}^d} \mathbb{R}^d$ 

Some more things discussed in the paper (appetizer):

- $\triangleright$  Extend the translation to cover CONSTRUCT queries
- $\triangleright$  CONSTRUCTs themselves can be viewed as rules! Our translation sets the basis for querying combined sets of RDF data and CONSTRUCT queries! (thus the "and back")!
- $\triangleright$  The translation can serve as a basis for extensions of SPARQL, e.g. nested queries (currently working on implementing these)
- $\triangleright$  The translation can be easily combined with translations for RDFS, OWL fragments (e.g. ter Horst's fragment [\[ter Horst, 2005\]](#page-88-0))  $\Rightarrow$  extended entailment regimes for SPARQL!

医阿里氏阿里氏征

Some more things discussed in the paper (appetizer):

- $\triangleright$  Extend the translation to cover CONSTRUCT queries
- $\triangleright$  CONSTRUCTs themselves can be viewed as rules! Our translation sets the basis for querying combined sets of RDF data and CONSTRUCT queries! (thus the "and back")!
- $\triangleright$  The translation can serve as a basis for extensions of SPARQL, e.g. nested queries (currently working on implementing these)
- $\triangleright$  The translation can be easily combined with translations for RDFS, OWL fragments (e.g. ter Horst's fragment [\[ter Horst, 2005\]](#page-88-0))  $\Rightarrow$  extended entailment regimes for SPARQL!

医尿管的 医唇的心

Some more things discussed in the paper (appetizer):

- $\triangleright$  Extend the translation to cover CONSTRUCT queries
- $\triangleright$  CONSTRUCTs themselves can be viewed as rules! Our translation sets the basis for querying combined sets of RDF data and CONSTRUCT queries! (thus the "and back")!
- $\triangleright$  The translation can serve as a basis for extensions of SPARQL, e.g. nested queries (currently working on implementing these)
- $\triangleright$  The translation can be easily combined with translations for RDFS, OWL fragments (e.g. ter Horst's fragment [\[ter Horst, 2005\]](#page-88-0))  $\Rightarrow$  extended entailment regimes for SPARQL!

<span id="page-76-0"></span>御き メモ メメモ メー

# CONSTRUCT 1/3

CONSTRUCTs themselves may be viewed as rules over RDF themselves.

How to handle CONSTRUCT in the outlined translation to LP?

CONSTRUCT ?X foaf:name ?Y . ?X a foaf:Person . WHERE  $\{ ?X \text{ vCard}:FN ?Y \}.$ 

For blanknode-free CONSTRUCTs our translation can be simply extended:

```
triple(X,foaf:name,Y,constructed) :-
            triple(X,rdf:type,foaf:Person,default).
```
and export the RDF triples from predicate

```
triple(S,P,O,constructed)
```
in post-processing to get the constructed RDF g[rap](#page-76-0)[h](#page-78-0)

<span id="page-77-0"></span>医尿道的 医唇的心理

# CONSTRUCT 1/3

CONSTRUCTs themselves may be viewed as rules over RDF themselves.

How to handle CONSTRUCT in the outlined translation to LP?

```
CONSTRUCT ?X foaf:name ?Y . ?X a foaf:Person .
WHERE \{ ?X \text{ vCard}:FN ?Y \}.
```
For blanknode-free CONSTRUCTs our translation can be simply extended:

```
triple(X,foaf:name,Y,constructed) :-
            triple(X,rdf:type,foaf:Person,default).
```
and export the RDF triples from predicate

```
triple(S,P,O,constructed)
```
in post-processing to get the constructed RDF g[rap](#page-77-0)[h](#page-79-0)

<span id="page-78-0"></span>メタト メミト メミト 一毛

# CONSTRUCT 1/3

CONSTRUCTs themselves may be viewed as rules over RDF themselves.

How to handle CONSTRUCT in the outlined translation to LP?

```
CONSTRUCT ?X foaf:name ?Y . ?X a foaf:Person .
WHERE \{ ?X \text{ vCard}:FN ?Y \}.
```
For blanknode-free CONSTRUCTs our translation can be simply extended:

```
triple(X,foaf:name,Y,constructed) :-
            triple(X,rdf:type,foaf:Person,default).
```
and export the RDF triples from predicate

```
triple(S,P,O,constructed)
```
in post-processing to get the constructed RDF g[rap](#page-78-0)[h](#page-80-0)

<span id="page-79-0"></span>**KENKER B** 

## CONSTRUCT 2/3

More interesting: With this translation, we get for free a way to process mixed RDF and SPARQL CONSTRUCTs in ONE file.

Mock-up syntax, mixing TURTLE and SPARQL to describe

foafWithImplicitdData.rdf

```
:me a foaf:Person.
:me foaf:name "Axel Polleres".
:me foaf:knows [foaf:name "Marcelo Arenas"],
                [foaf:name "Claudio Gutierrez"],
                [foaf:name "Bijan Parsia"],
                [foaf:name "Jorge Perez"],
                [foaf:name "Andy Seaborne"].
CONSTRUCT{ :me foaf:knows ?X }
FROM <http://www.deri.ie/about/team>
WHERE \{ ?X \text{ a foaf:Person. } \}
```
<span id="page-80-0"></span>メ御 トメ 君 トメ 君 トー

## CONSTRUCT 2/3

More interesting: With this translation, we get for free a way to process mixed RDF and SPARQL CONSTRUCTs in ONE file. Mock-up syntax, mixing TURTLE and SPARQL to describe implicit data within RDF:

foafWithImplicitdData.rdf

```
:me a foaf:Person.
:me foaf:name "Axel Polleres".
:me foaf:knows [foaf:name "Marcelo Arenas"],
                [foaf:name "Claudio Gutierrez"],
                [foaf:name "Bijan Parsia"],
                [foaf:name "Jorge Perez"],
                [foaf:name "Andy Seaborne"].
CONSTRUCT{ :me foaf:knows ?X }
FROM <http://www.deri.ie/about/team>
WHERE \{ ?X \text{ a foaf:Person. } \}
```
KED KAP KED KED E LAGA

Attention! If you apply the translation to LP and two RDF+CONSTRUCT files refer mutually to each other, you might get a recursive program!

- $\triangleright$  even non-stratified negation as failure!
- $\triangleright$  two basic semantics for such "networked RDF graphs" possible:
	- $\blacktriangleright$  stable [\[Polleres, 2006\]](#page-88-1)
	- ▶ well-founded [\[Schenk and Staab, 2007\]](#page-88-2)

- 4 国家 4 国家 -

- $\triangleright$  Prototype implemented and available at
- $\triangleright$  Tight integration with existing rules engines possible:
	- $\triangleright$  Opens up body of optimization work!
	- $\triangleright$  SPARQL queries in rule bodies
- $\triangleright$  Most recent working draft of SPARQL has a rel. algebra that slightly deviates from [\[Perez et al., 2006\]](#page-88-3):
	- $\triangleright$  tuple-based instead of set-based
	- $\blacktriangleright$  FILTERs treated non-local
- $\triangleright$  Translation can be adapted with minor modifications (personal discussion with editors.)

Thank you! Questions please!

御 ▶ < 君 ▶ < 君 ▶

- $\triangleright$  Prototype implemented and available at http://con.fusion.at/dlvhex/
- $\triangleright$  Tight integration with existing rules engines possible:
	- $\triangleright$  Opens up body of optimization work!
	- $\triangleright$  SPARQL queries in rule bodies
- $\triangleright$  Most recent working draft of SPARQL has a rel. algebra that slightly deviates from [\[Perez et al., 2006\]](#page-88-3):
	- $\triangleright$  tuple-based instead of set-based
	- $\blacktriangleright$  FILTERs treated non-local
- $\triangleright$  Translation can be adapted with minor modifications (personal discussion with editors.)

Thank you! Questions please!

個 ト イ君 ト イ君 ト

- $\triangleright$  Prototype implemented and available at http://con.fusion.at/dlvhex/
- $\triangleright$  Tight integration with existing rules engines possible:
	- $\triangleright$  Opens up body of optimization work!
	- $\triangleright$  SPARQL queries in rule bodies
- $\triangleright$  Most recent working draft of SPARQL has a rel. algebra that slightly deviates from [\[Perez et al., 2006\]](#page-88-3):
	- $\triangleright$  tuple-based instead of set-based
	- $\blacktriangleright$  FILTERs treated non-local
- $\triangleright$  Translation can be adapted with minor modifications (personal discussion with editors.)

Thank you! Questions please!

す 御 メ イ 君 メ イ 君 メ

- $\triangleright$  Prototype implemented and available at http://con.fusion.at/dlvhex/
- $\triangleright$  Tight integration with existing rules engines possible:
	- $\triangleright$  Opens up body of optimization work!
	- $\triangleright$  SPARQL queries in rule bodies
- $\triangleright$  Most recent working draft of SPARQL has a rel. algebra that slightly deviates from [\[Perez et al., 2006\]](#page-88-3):
	- $\blacktriangleright$  tuple-based instead of set-based
	- $\blacktriangleright$  FILTERs treated non-local
- $\blacktriangleright$  Translation can be adapted with minor modifications (personal discussion with editors.)

Thank you! Questions please!

メタメメ ミメメ ミメー

- $\triangleright$  Prototype implemented and available at http://con.fusion.at/dlvhex/
- $\triangleright$  Tight integration with existing rules engines possible:
	- $\triangleright$  Opens up body of optimization work!
	- $\triangleright$  SPARQL queries in rule bodies
- $\triangleright$  Most recent working draft of SPARQL has a rel. algebra that slightly deviates from [\[Perez et al., 2006\]](#page-88-3):
	- $\blacktriangleright$  tuple-based instead of set-based
	- $\blacktriangleright$  FILTERs treated non-local
- $\blacktriangleright$  Translation can be adapted with minor modifications (personal discussion with editors.)

Thank you! Questions please!

メタトメ きょくきょう

#### References

<span id="page-88-3"></span>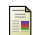

Perez, J., Arenas, M., and Gutierrez, C. (2006).

Semantics and complexity of sparql. Technical Report DB/0605124, arXiv:cs.

<span id="page-88-1"></span>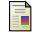

<span id="page-88-2"></span>譶

Polleres, A. (2006).

SPARQL Rules! Technical Report GIA-TR-2006-11-28, Universidad Rey Juan Carlos.

Schenk, S. and Staab, S. (2007).

Networked rdf graph networked rdf graphs. Technical Report 3/2007, Universsity of Koblenz. available at <http://www.uni-koblenz.de/~sschenk/publications/2006/ngtr.pdf>.

<span id="page-88-0"></span>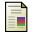

ter Horst, H. J. (2005).

Completeness, decidability and complexity of entailment for rdf schema and a semantic extension involving the owl vocabulary.

Journal of Web Semantics, 3(2).

э

メロメ メ母メ メミメ メミメ